## Golden-cheeked Warbler (GCWA) Observation Data Reporting Instructions

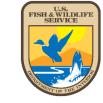

## USFWS Austin ESFO Updated January 2022

GCWA observation data must be submitted either in an Excel spreadsheet or a GIS feature class/shapefile. Data must be submitted in accordance with the instructions below. All survey data for a given survey year should be submitted as one file per permit (e.g., all surveyors, all locations, and all dates must be included in a single file). Failure to submit data in accordance with these instructions will be considered an incomplete annual report submission.

## **Excel spreadsheet:**

- 1. **Prop\_Name** (Format cells = General): Name of property surveyed. This should correspond to a property boundary polygon (or map) provided with the property/survey polygon data.
- Surv\_Name (Format cells = General): Name of area surveyed if not the entire property. This
  should correspond to a survey area polygon (or map) provided with the property/survey polygon
  data.
- 3. **Surveyor** (Format cells = General): Name of individual who conducted the bird survey.
- 4. **Survey\_Comp** (Format cells = General): Name of company/organization or individual responsible for conducting the surveys.
- 5. **Obs\_Date** (Type = Number): Date bird was observed. Entries should be formatted as YYYYMMDD.
- 6. **Obs\_Time** (Type = Number): Report the time the bird was observed using military time. Excel drops leading zeros (e.g., 0800), but please format cells as Numbers in Excel (not text).
- 7. **Bird\_Lat** (Type = Number): Latitude of bird location in decimal degrees (NAD 83) with at least six decimal places. When a bird is detected, this cell should not be left blank. If precise location is not known, enter the closest known location (e.g., observer location).
- 8. **Bird\_Long** (Type = Number): Longitude of bird location in decimal degrees (NAD 83) with at least six decimal places. When a bird is detected, this cell should not be left blank. If precise location is not known, enter the closest known location (e.g., observer location).
- 9. **Obs\_Type** (Format cells = General): Type of observation made. Entries should be limited to [Auditory, Visual]. If bird was both seen and heard, use "Visual."
- 10. **Loc\_Type** (Format cells = General): How the location information for the bird was derived. Entries should be limited to [Estimated, Actual, Digitized+. If the bird's location was estimated from a GPS observer location, use "Estimated" in this field and then fill out fields 10 through 13. If the GPS reading was taken at the actual location of a bird or nest, use "Actual" in this field and skip 10 through 13. If no GPS was used and the bird locations were drawn on a map and later digitized, use "Digitized" in this field.

- 11. **Obs\_Lat** (Format cells = Number): Latitude of observer in decimal degrees (NAD 83) if the bird was not at the observer's location when the GPS reading was taken. This may be the same as Bird\_Lat.
- 12. **Obs\_Long** (Format cells = Number): Longitude of observer in decimal degrees (NAD 83) if the bird was not at the observer's location when the GPS reading was taken. This may be the same as Bird\_Long.
- 13. **Distance** (Format cells = Number): Estimated distance (in feet) to bird's location from GPS observer location.
- 14. **Direction** (Format cells = Number): Estimated direction (in degrees) to bird's location from GPS observer location.
- 15. **Species** (Format cells = General): Bird species observed. Entries should be limited to [GCWA].
- 16. **Sex** (Format cells = General): Sex of observed bird. Entries should be limited to [Male, Female, Both]. Use "Both" if the observation represents a male and female observed at the same time.
- 17. **Age** (Format cells = General): Age class of observed bird. Use HY (Hatch Year), SY (Second Year), or ASY (After Second Year) if the surveyor can determine age more accurately than adult or juvenile. Entries should be limited to [Juvenile, HY, SY, ASY, Adult, Adult/HY]. Use "Adult/HY" if an adult(s) was observed with young.
- 18. **Nest** (Format cells = General): Report whether this observation is at a nest. Entries should be limited to [Yes, No]. If birds were on the nest, the appropriate information should be filled out in the species, sex and age columns. If no birds were on the nest, use the species column to report the type of nest (i.e., BCVI or GCWA).
- 19. **Band** (Format cells = General): Report whether the observed bird was banded. Entries should be limited to \*UNB, BND, UNK+. Use "UNB" if you can clearly see the bird is not banded, "BND" if you can clearly see the bird was banded, and "UNK if you didn't see the bird or couldn't clearly see its legs.

## GIS feature class/shapefile:

- 1. **Prop\_Name** (Type = Text; Length = 50): Name of property surveyed. This should correspond to a property boundary polygon (or map) provided with the property/survey polygon data.
- 2. **Surv\_Name** (Type = Text; Length = 50): Name of area surveyed if not the entire property. This should correspond to a survey area polygon (or map) provided with the property/survey polygon data.
- 3. **Surveyor** (Type = Text; Length = 50): Name of individual who conducted the bird survey.
- 4. **Survey\_Comp** (Type = Text; Length = 50): Name of company/organization or individual responsible for conducting the surveys.
- 5. **Obs\_Date** (Type = Double): Date bird was observed. Entries should be formatted as YYYYMMDD.
- 6. **Obs\_Time** (Type = Double): Report the time the bird was observed using military time.

- 7. **Bird\_Lat** (Type = Double): Latitude of bird location in decimal degrees (NAD 83) with at least six decimal places. When a bird is detected, this cell should not be left blank. If precise location is not known, enter the closest known location (e.g., observer location).
- 8. **Bird\_Long** (Type = Double): Longitude of bird location in decimal degrees (NAD 83) with at least six decimal places. When a bird is detected, this cell should not be left blank. If precise location is not known, enter, the closest known location (e.g., observer location).
- 9. **Obs\_Type** (Type = Text; Length = 10): Type of observation made. Entries should be limited to [Auditory, Visual]. If bird was both seen and heard, use "Visual."
- 10. **Loc\_Type** (Type = Text; Length = 10): How the location information for the bird was derived. Entries should be limited to [Estimated, Actual, Digitized+. If the bird's location was estimated from a GPS observer location, use "Estimated" in this field and then fill out fields 10 through 13. If the GPS reading was taken at the actual location of a bird or nest, use "Actual" in this field and skip 10 through 13. If no GPS was used and the bird locations were drawn on a map and later digitized, use "Digitized" in this field.
- 11. **Obs\_Lat** (Type = Double): Latitude of observer in decimal degrees (NAD 83) if the bird was not at the observer's location when the GPS reading was taken. This may be the same as Bird\_Lat.
- 12. **Obs\_Long** (Type = Double): Longitude of observer in decimal degrees (NAD 83) if the bird was not at the observer's location when the GPS reading was taken. This may be the same as Bird\_Long.
- 13. **Distance** (Type = Double): Estimated distance (in feet) to bird's location from GPS observer location.
- 14. **Direction** (Type = Double): Estimated direction (in degrees) to bird's location from GPS observer location.
- 15. **Species** (Type = Text; Length 5): Bird species observed. Entries should be limited to [GCWA].
- 16. **Sex** (Type = Text; Length = 10): Sex of observed bird. Entries should be limited to [Male, Female, Both]. Use "Both" if the observation represents a male and female observed at the same time.
- 17. **Age** (Type = Text; Length = 10): Age class of observed bird. Use HY (Hatch Year), SY (Second Year), or ASY (After Second Year) if the surveyor can determine age more accurately than adult or juvenile. Entries should be limited to [Juvenile, HY, SY, ASY, Adult, Adult/HY]. Use "Adult/HY" if an adult(s) was observed with young.
- 18. **Nest** (Type = Text, Length = 3): Report whether this observation is at a nest. Entries should be limited to [Yes, No]. If birds were on the nest, the appropriate information should be filled out in the species, sex and age columns. If no birds were on the nest, use the species column to report the type of nest (i.e., BCVI or GCWA).
- 19. **Band** (Type = Text, Length = 10): Report whether the observed bird was banded. Entries should be limited to \*UNB, BND, UNK+. Use "UNB" if you can clearly see the bird is not banded, "BND" if you can clearly see the bird was banded, and "UNK" if you didn't see the bird or couldn't clearly see its legs.

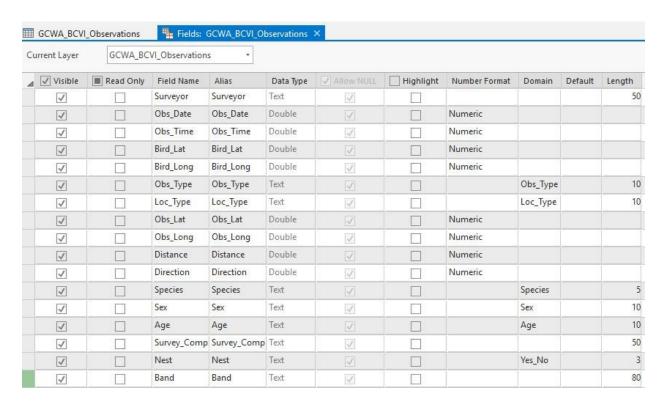

Figure 1. Required GIS Fields for GCWA observation data